## Création d'une session

#### Version club / comité

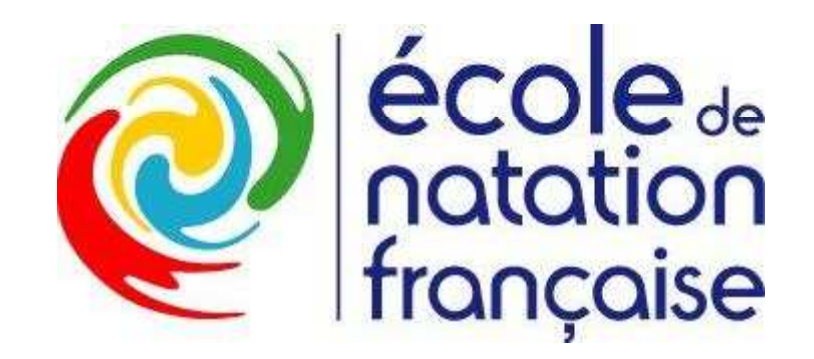

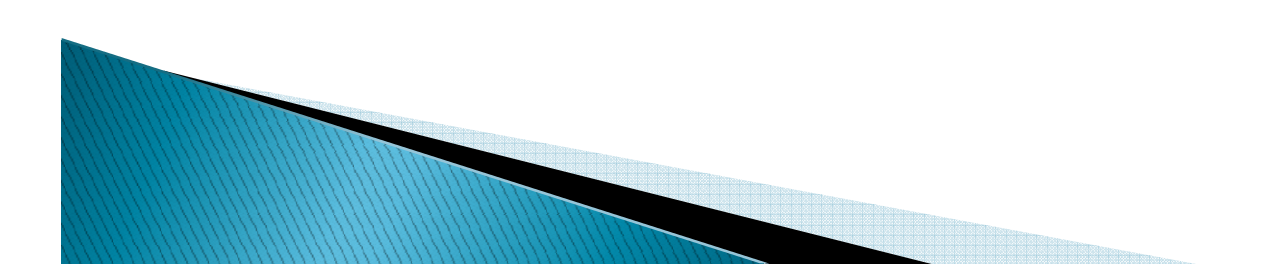

Le menu ENF vu d'un club

L'École de Natation Française

**Gestion de mes sessions**  $\rightarrow$ **Consultation de mes licences ENF** Annuaire des évaluateurs

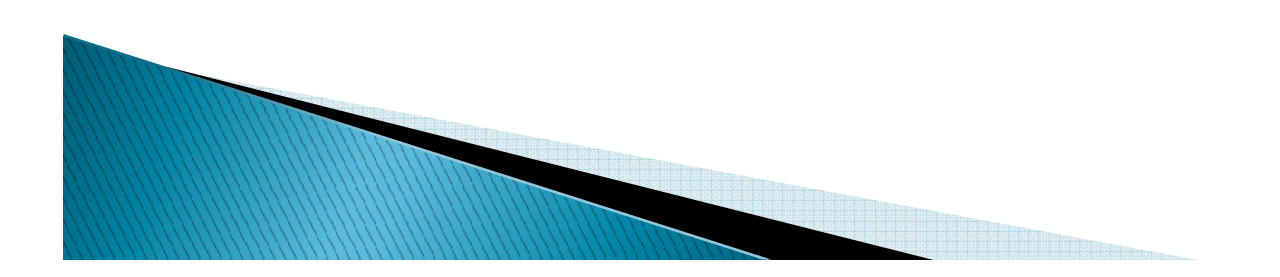

Création d'une nouvelle session :

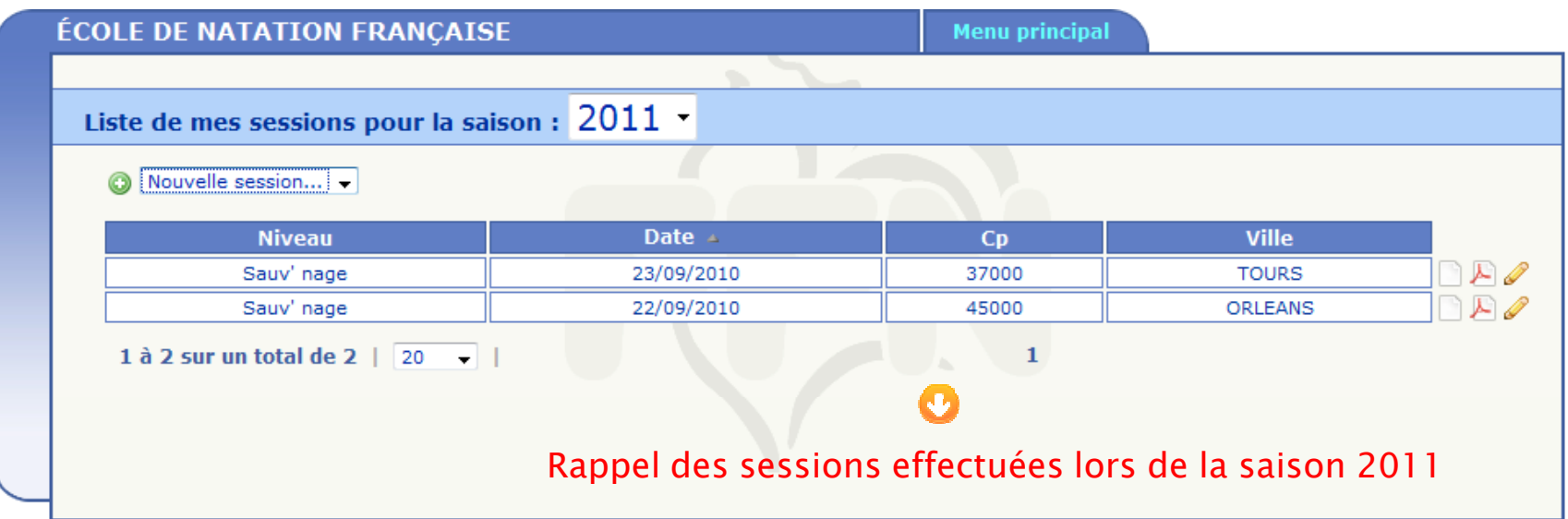

Possibilité de modifier une session lors de la saison en cours

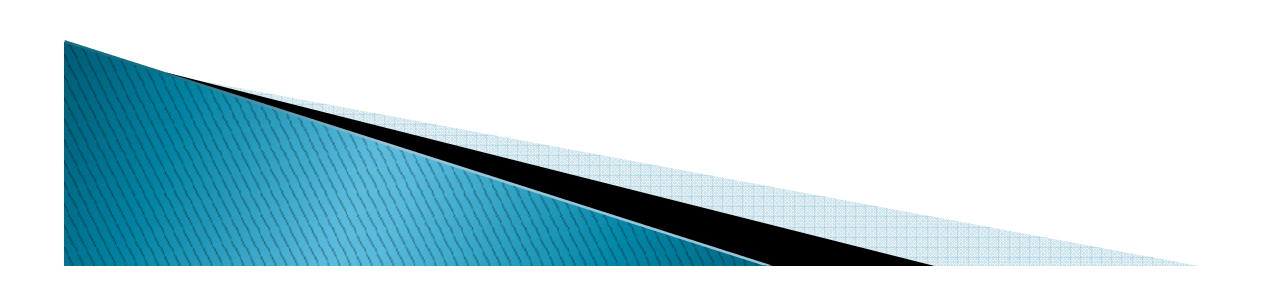

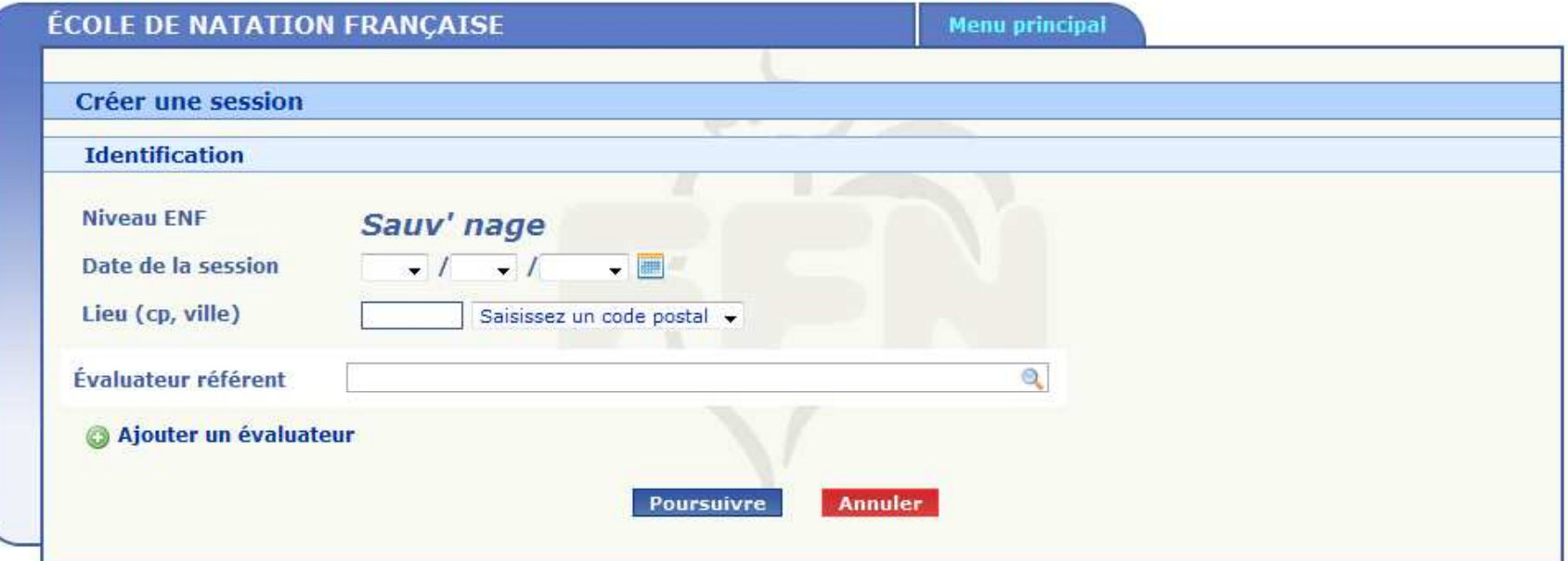

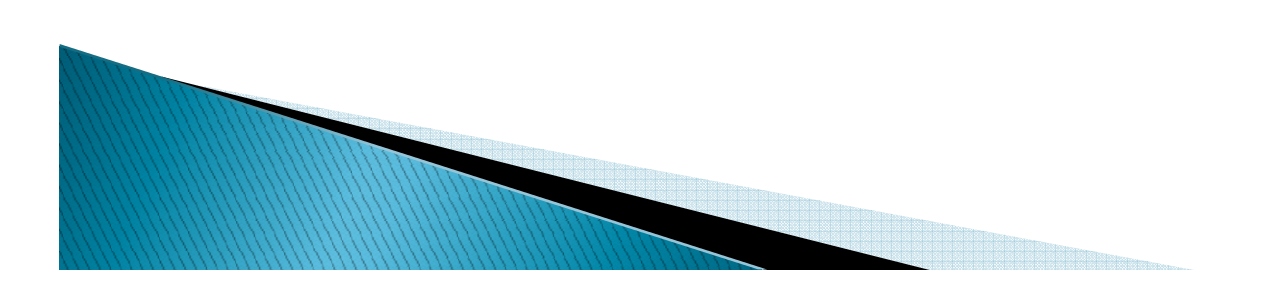

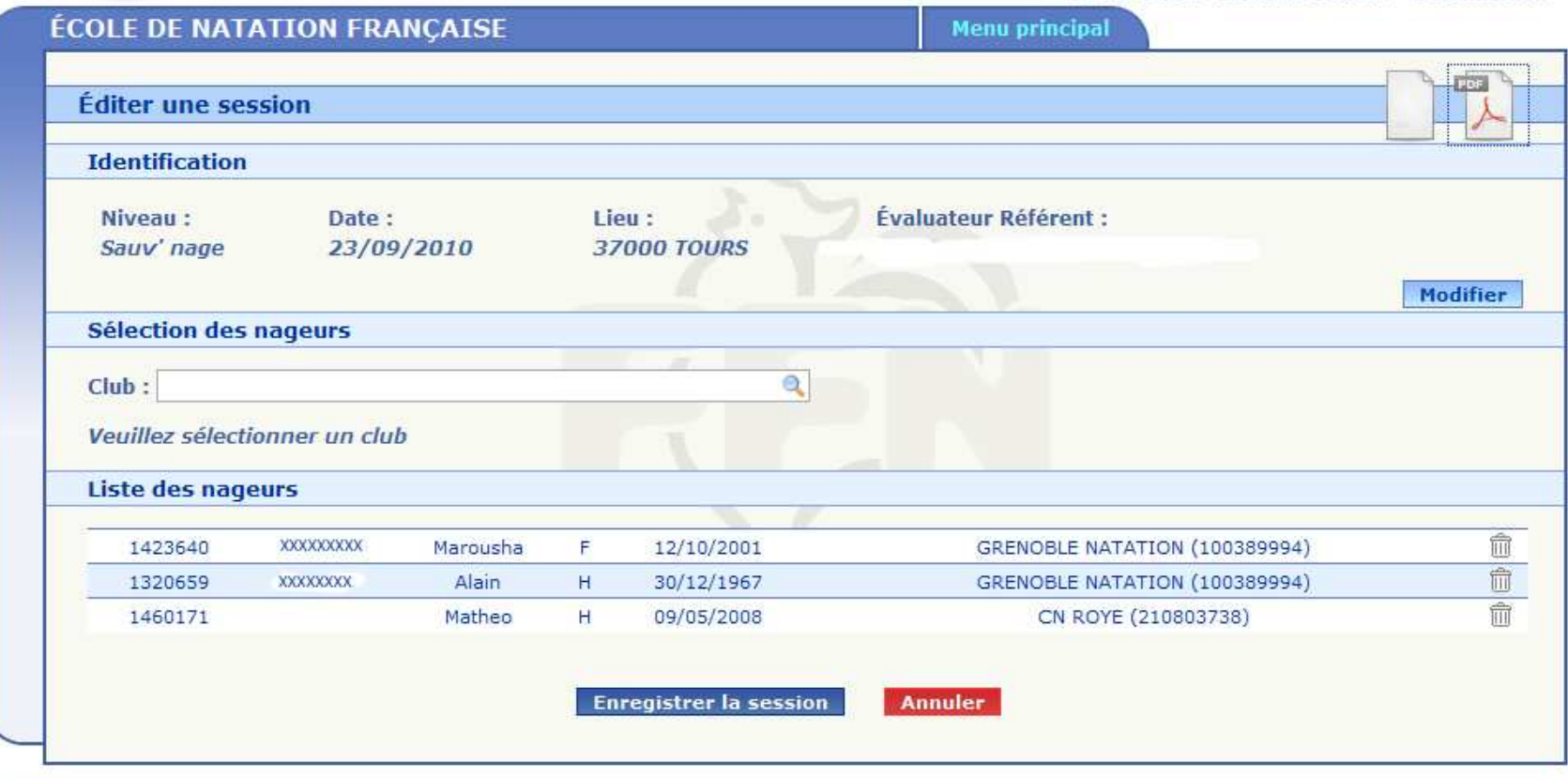

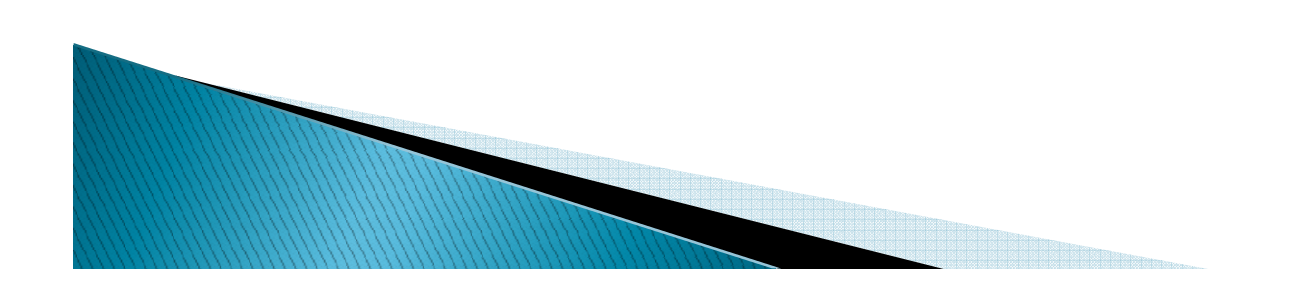

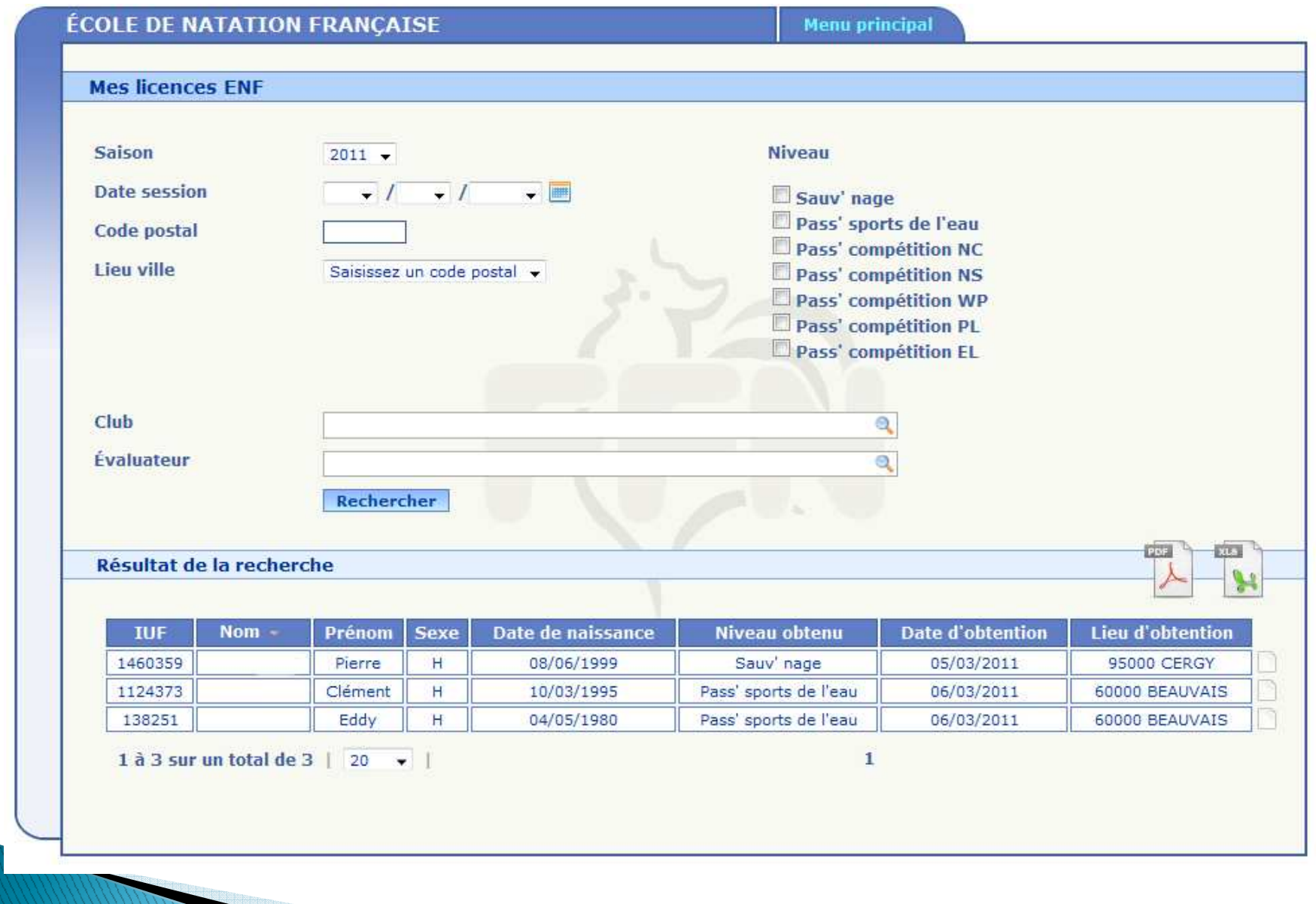

# L'espace personnel

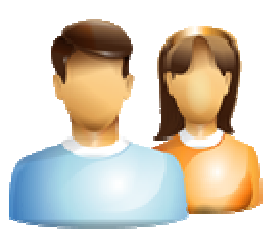

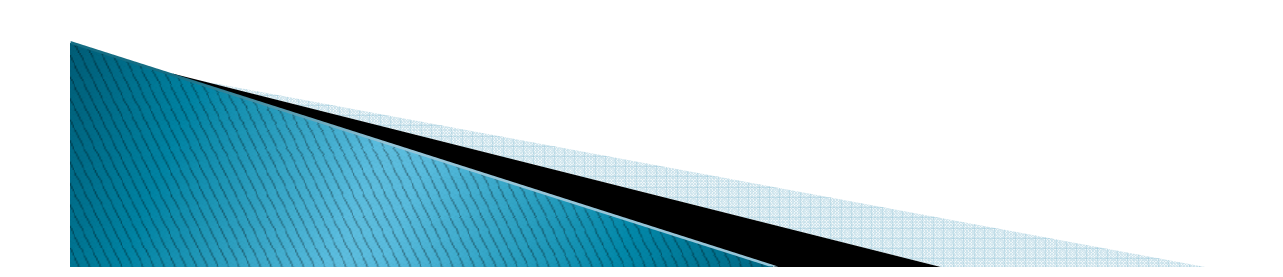

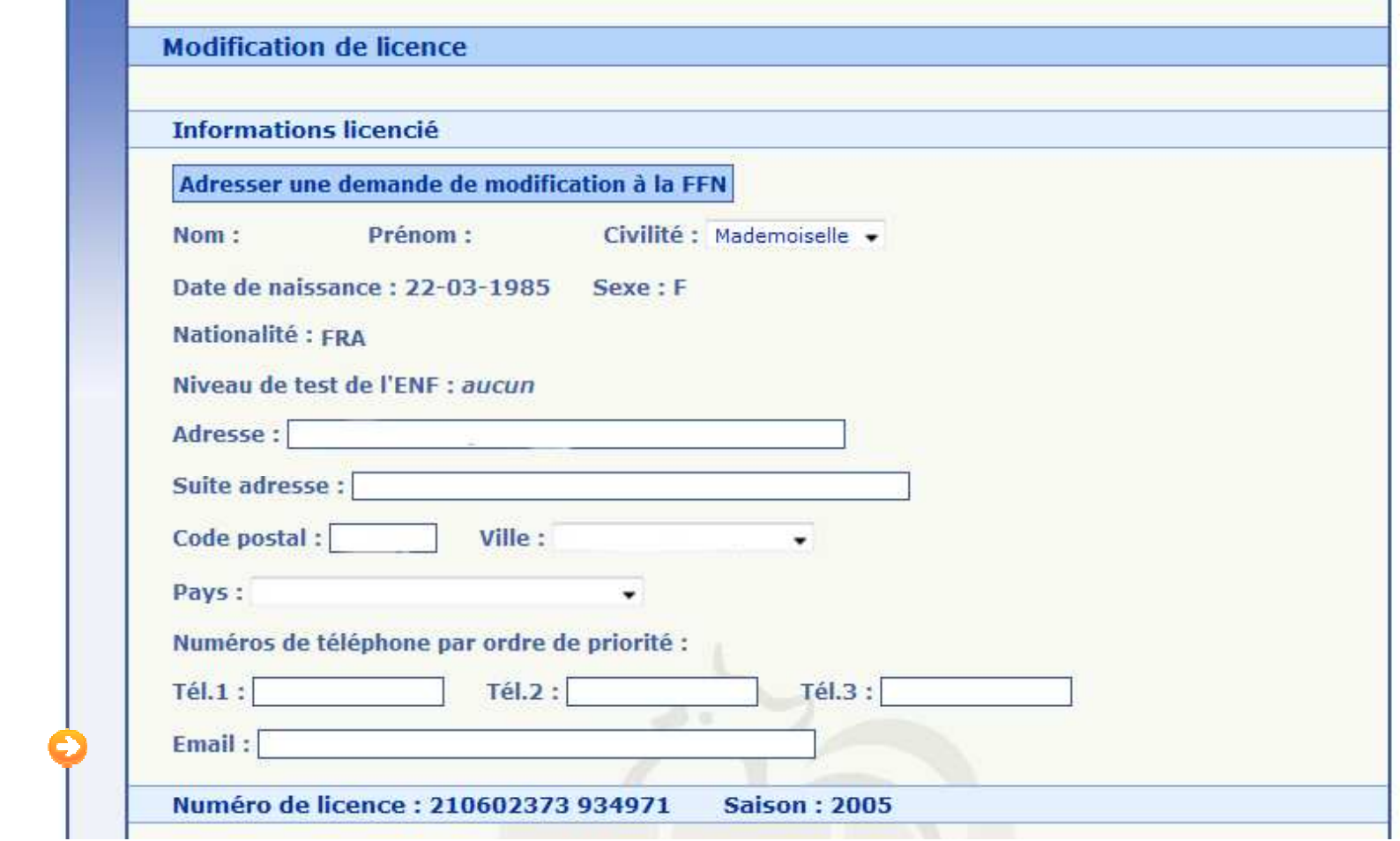

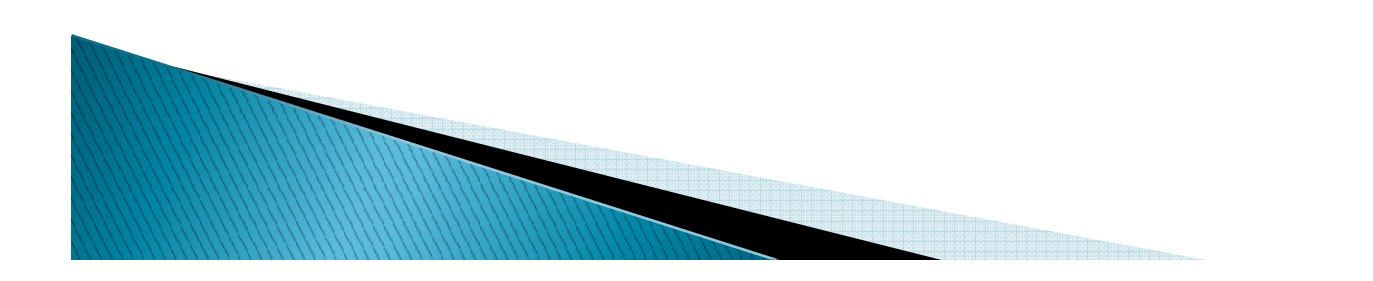

#### Mr Laurent,

Tout d'abord merci de nous avoir accordé votre confiance en tant que membre licencié, la FFN vous remercie et vous souhaite la bienvenue au sein de notre institution. Votre licence a bien été enregistrée par notre service Licence et affiliation de la FFN. Dans un souci de fiabiliser les informations vous concernant afin de mieux vous connaître, nous vous incitons vivement à découvrir votre fiche individuelle. Si éventuellement vous y constatez des anomalies ou des erreurs, vous pouvez les rectifier par vous-même dans votre espace personnel. Pour cela, nous vous proposons d'accéder à celui-ci en cliquant sur le lien cidessous ou bien en recopiant cette adresse dans votre navigateur web.

https://ffndev.extranat.fr/licences/espace\_licencie.php/login/activerCompte/k/26ae7833a3d53c56eced1884940e8bb033e7e60f

Cet espace vous est entièrement dédié et vous pouvez administrer en temps réel votre fiche contenant toutes les cordonnées vous concernant (adresse, mail, téléphone, etc.). Les fonctionnalités liées à cette fiche évolueront au fil de la saison pour mieux vous servir. Merci d'avance de votre coopération active sur la gestion de vos données. L'efficacité de nos services à votre égard en dépend. Bien sportivement, Le service

licence et affiliation de la FFN Ceci est un message automatique, MERCI DE NE PAS Y REPONDRE.

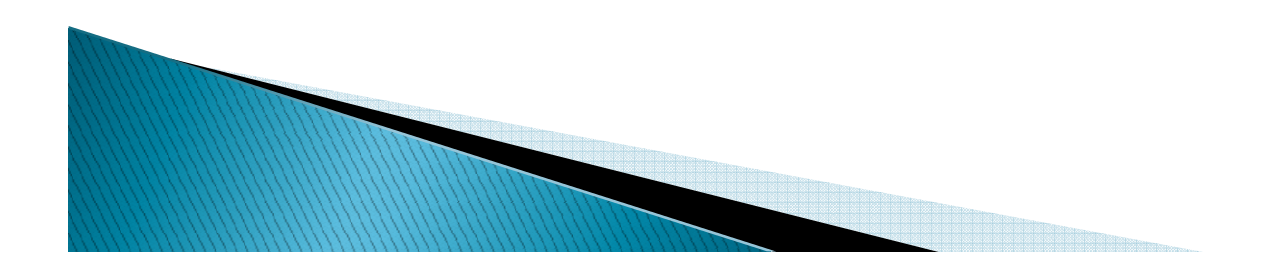

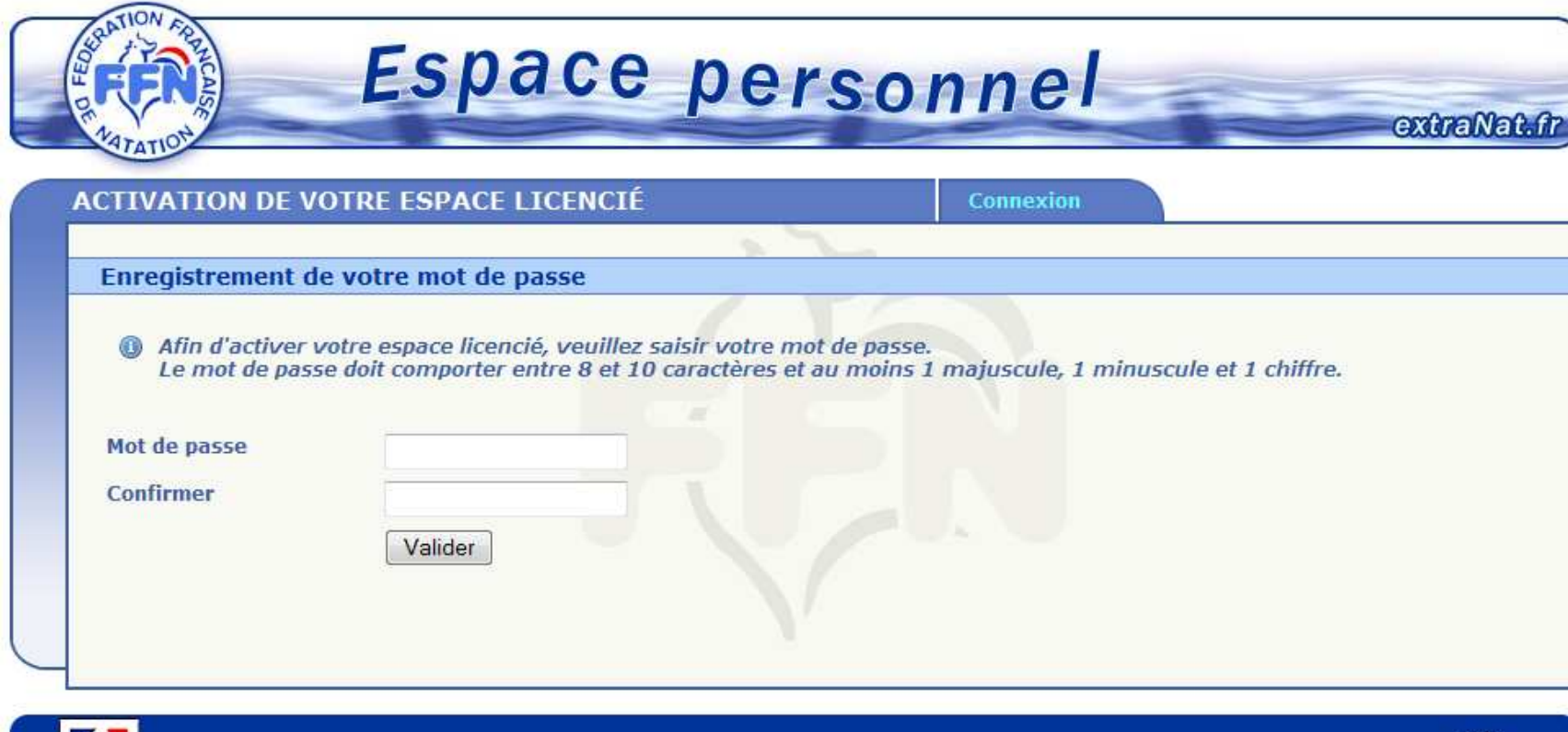

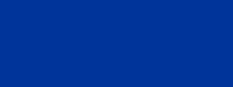

MOSTIM

Tour Essor - 14, rue Scandicci - 93500 PANTIN Tél.: 01 41 83 87 70 - Fax: 01 41 83 87 69 - Mail: ffn@ffnatation.fr  $V4.5$ 

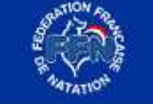

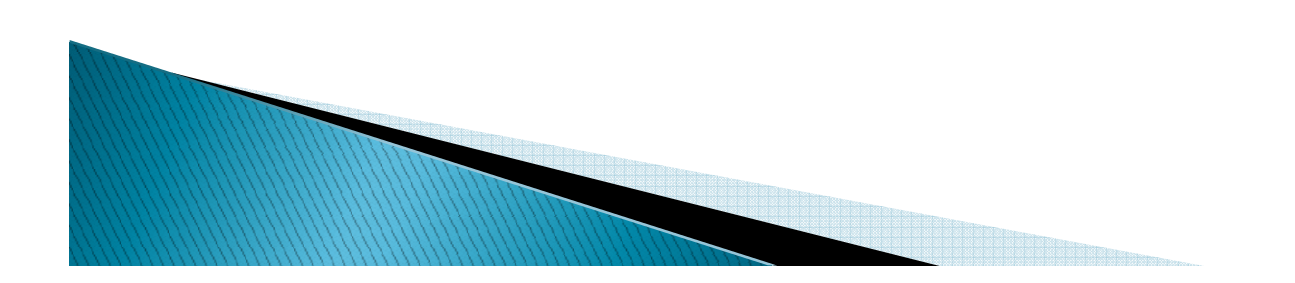

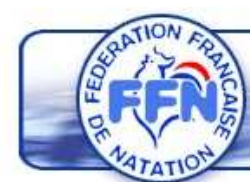

### Espace personnel

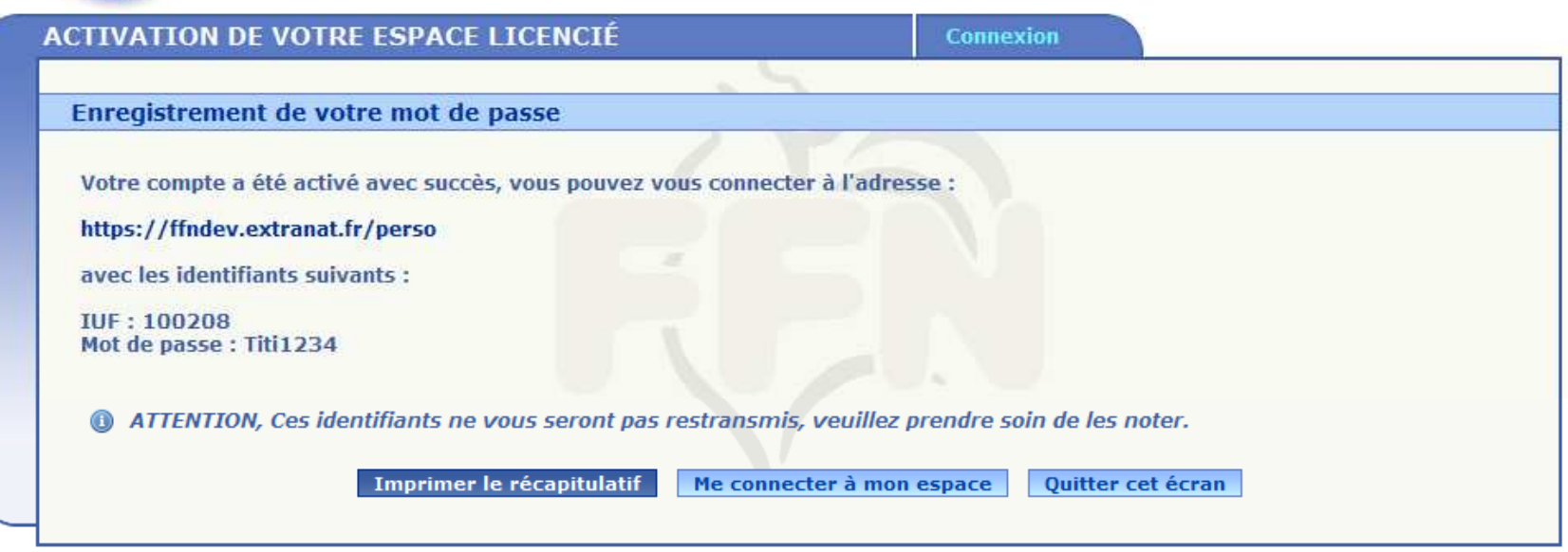

extraNat.fr

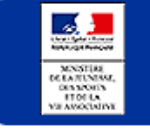

Tour Essor - 14, rue Scandicci - 93500 PANTIN<br>Tél. : 01 41 83 87 70 - Fax : 01 41 83 87 69 - Mail : ffn@ffnatation.fr

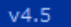

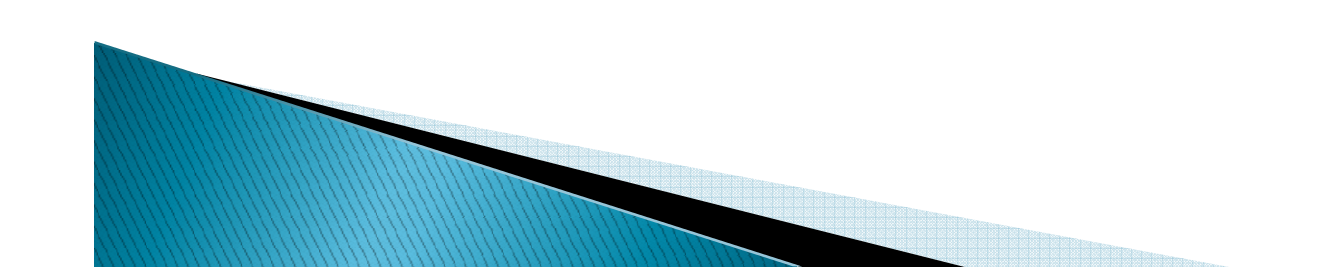

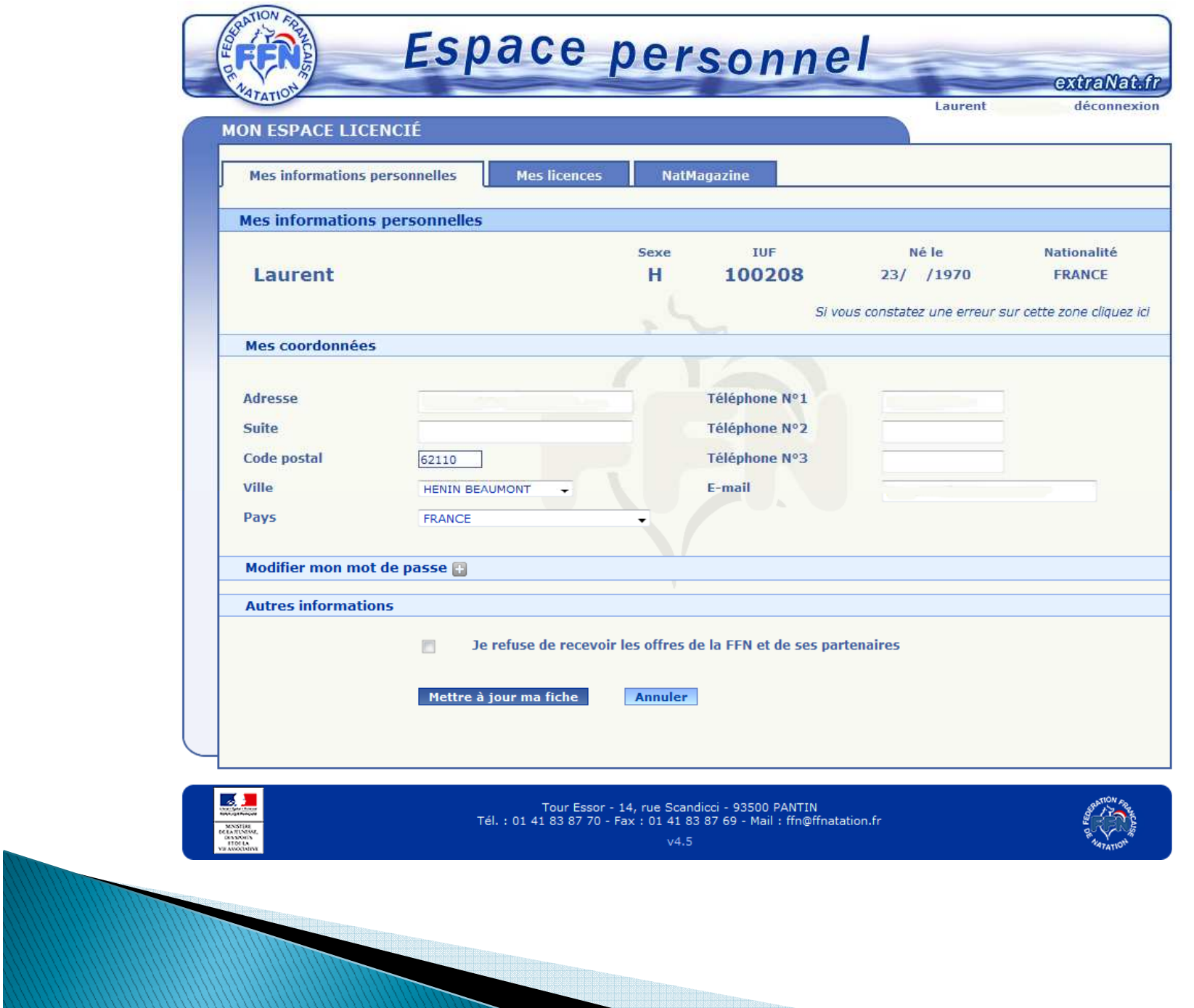

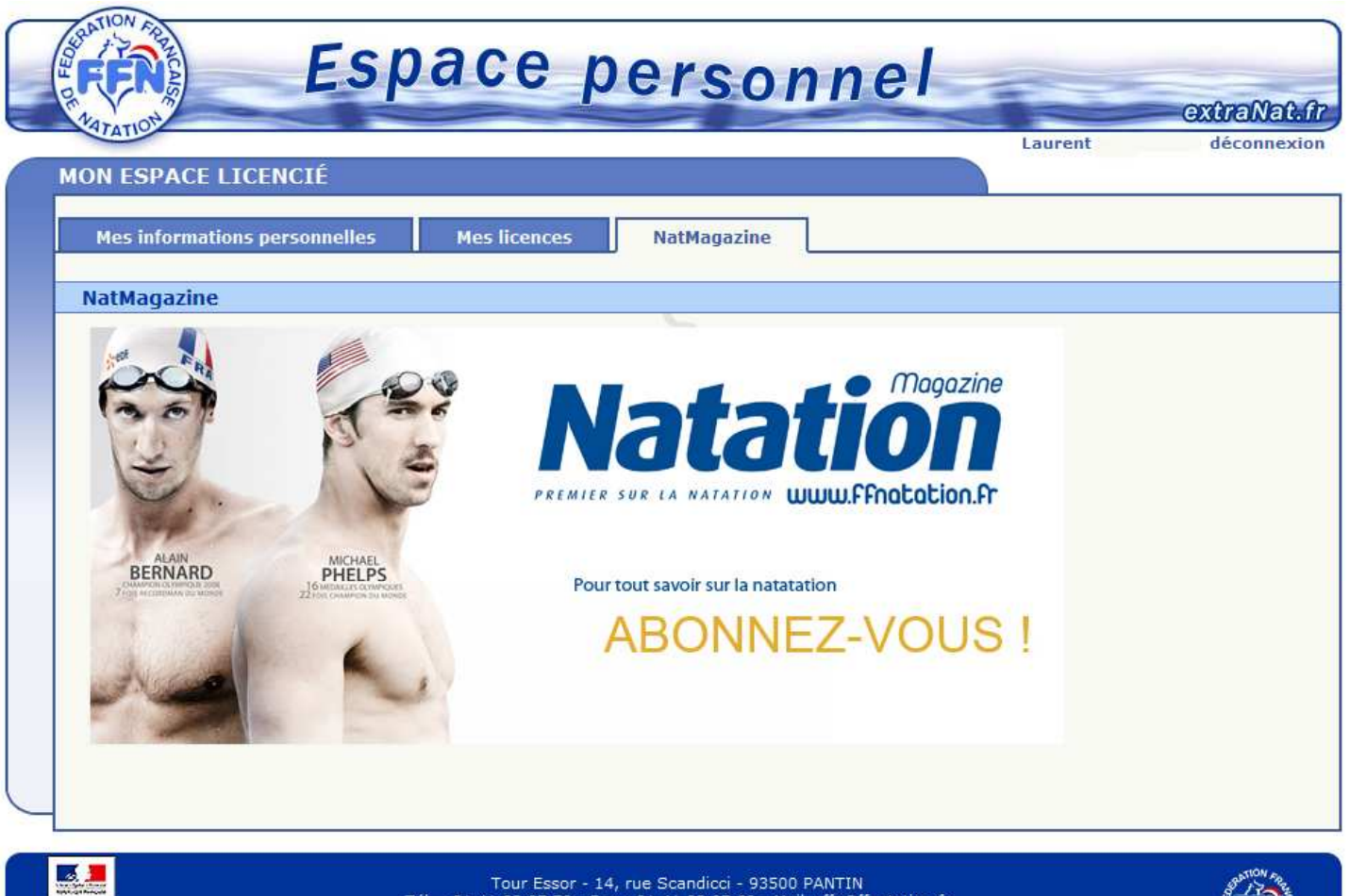

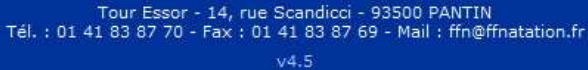

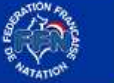

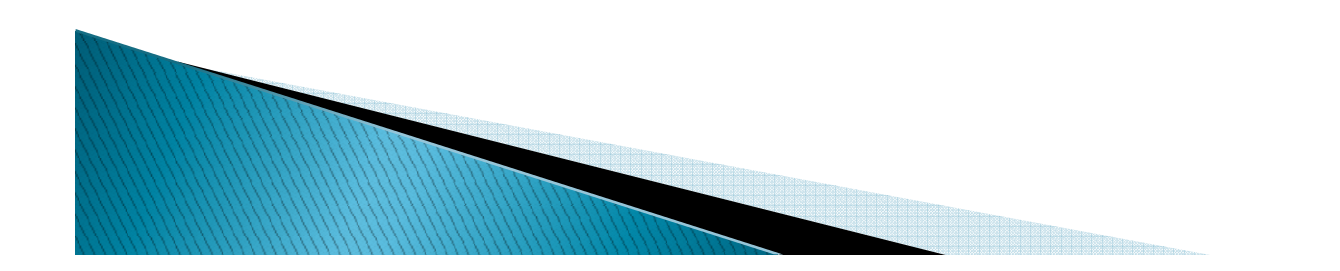